## **À nous les nombres - Feature - Fonctionnalité #966**

## **Module Barques - lisibilité consigne**

06/12/2010 20:44 - Annie Lesca

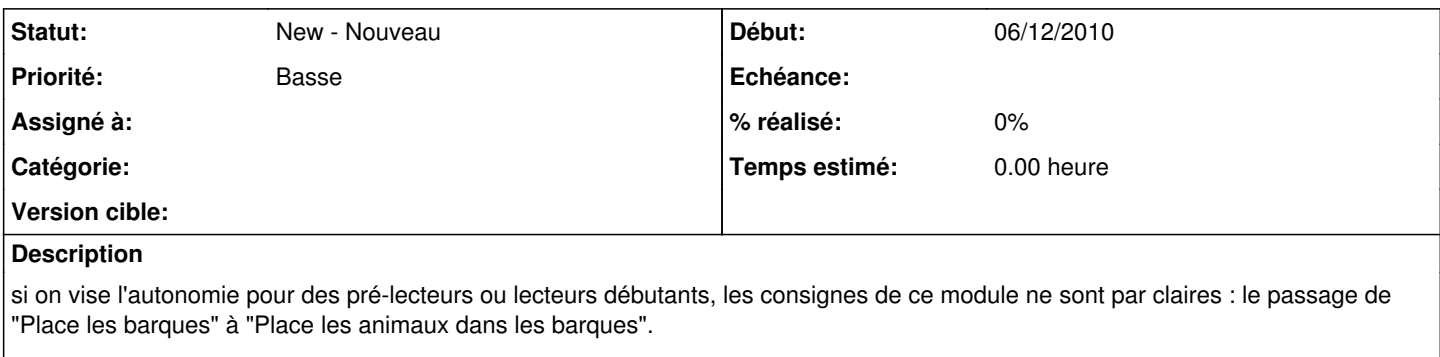

De plus le bouton vert permettant de passer de la 1ère à la 2nde consigne apparaît dès la première barque, et son usage n'est pas intuitif.

annie

## **Historique**

## **#1 - 08/12/2010 09:18 - Hervé Baronnet**

Oui les boutons ne sont pas assez explicites. C'est d'ailleurs le problème dans le logiciel en Tk dans plusieurs niveaux. Il faudrait un bouton "barque" comme celui existant et un bouton "embarquement" bien distinct.

Pour ce qui est du 2nd bouton qui apparaît dès la première barque c'est le comportement d'origine puisque c'est à l'utilisateur de s'arrêter quand il pense avoir le nombre de barques nécessaire.

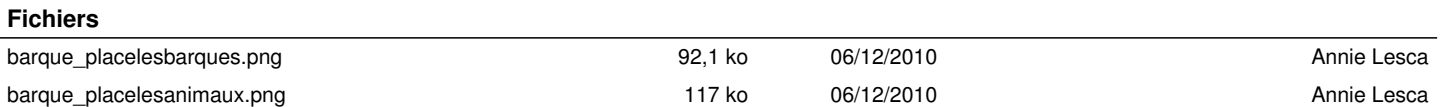